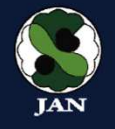

第41回日本脳神経超音波学会総会 第25回日本栓子検出と治療学会

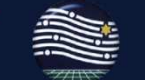

**SEPT EXPLANATION** 

脳神経超音波·栓子検出

さらなる普及とあらたなブレークスルー

Gullen Rosein Dr. 18

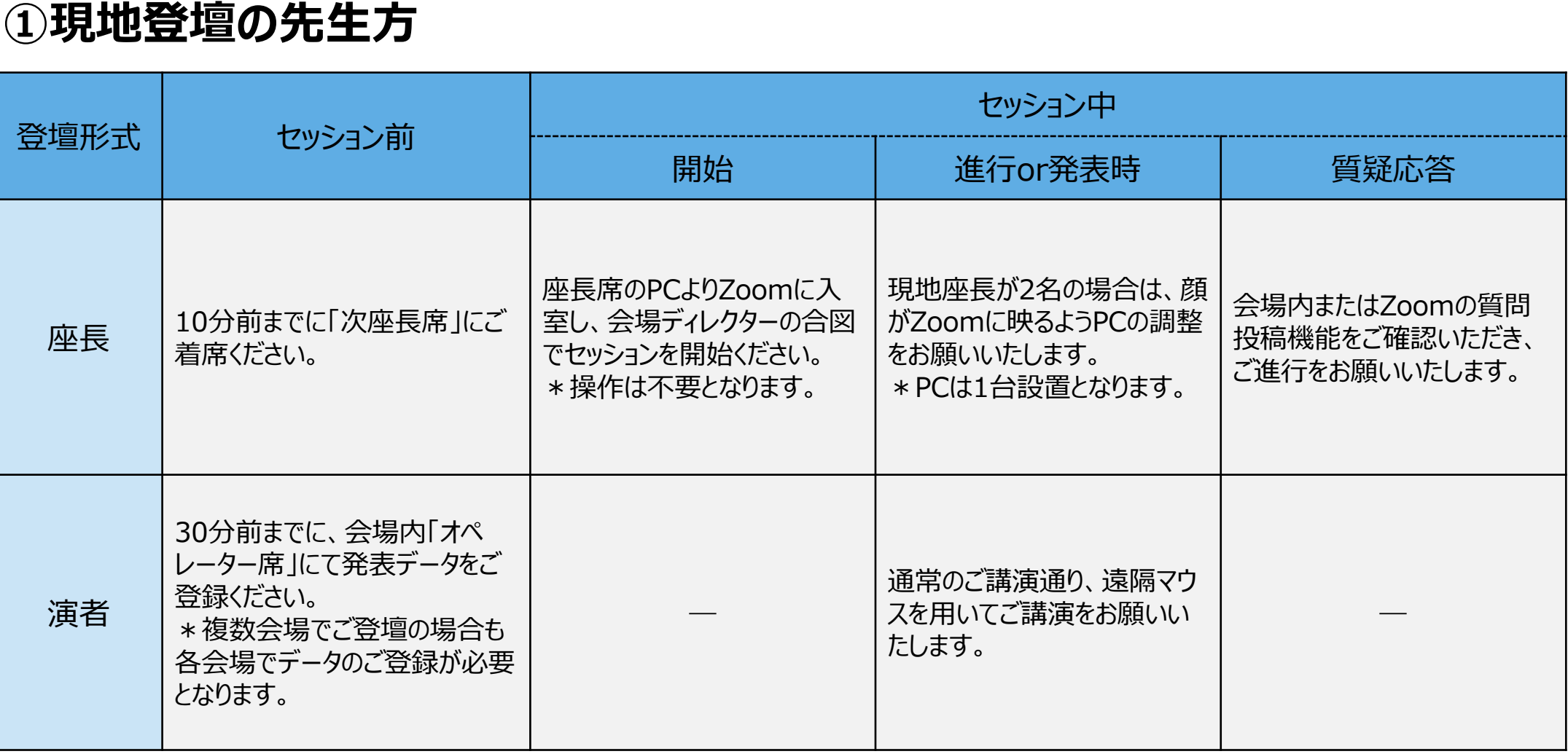

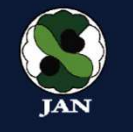

第41回日本脳神経超音波学会総会 第25回日本栓子検出と治療学会

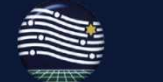

脳神経超音波·栓子検出

さらなる普及

**CONTRACTOR** 

あらたなブレークスルー

ARANT DE TRA

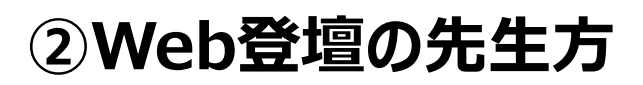

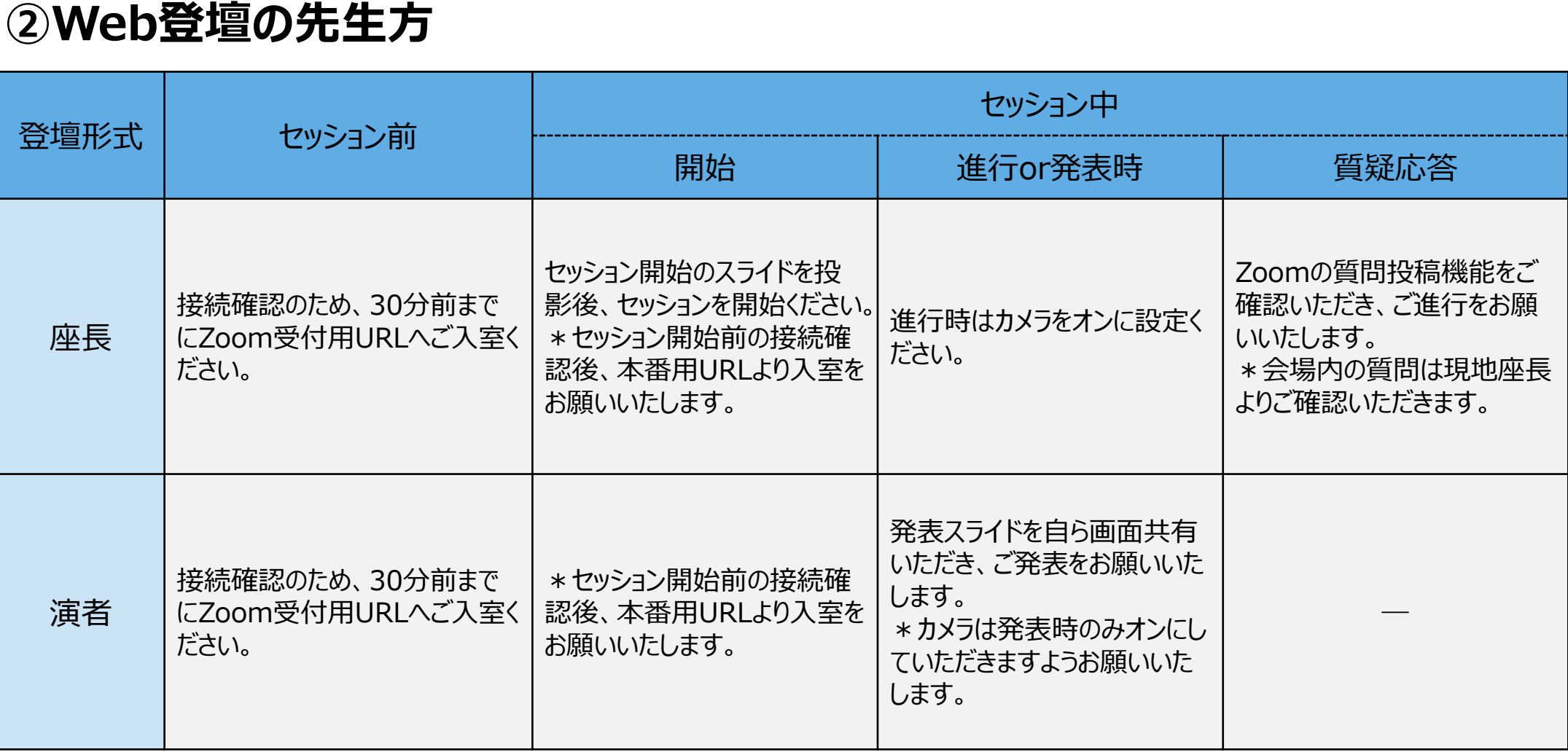